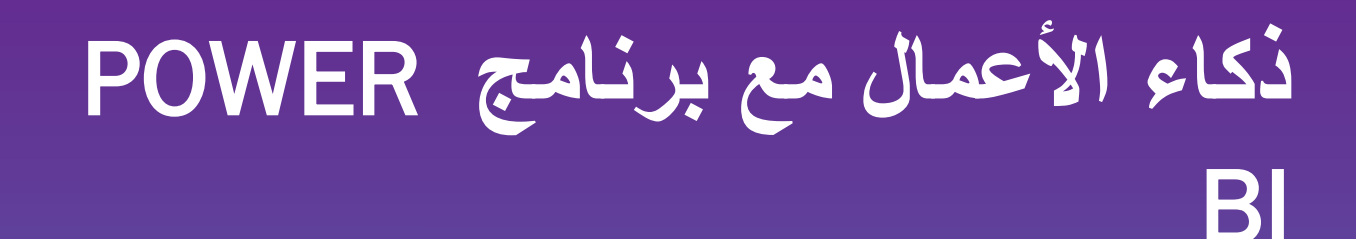

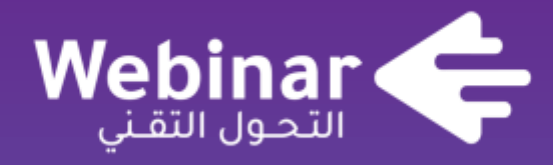

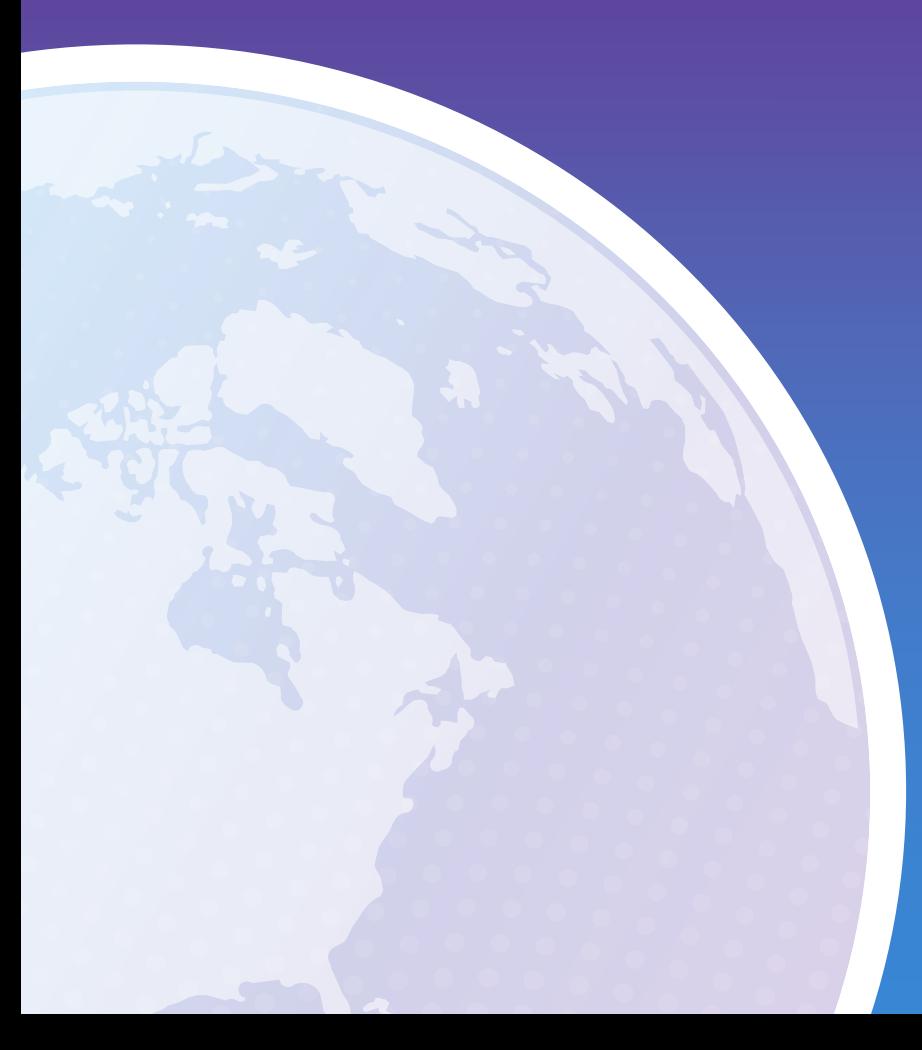

**تقديم**: **هاني نوايا**

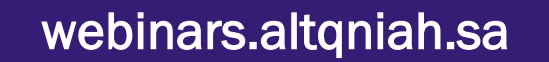

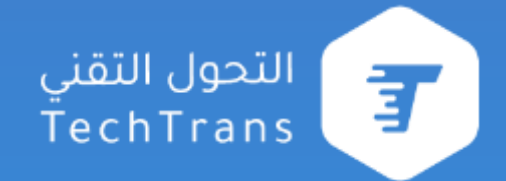

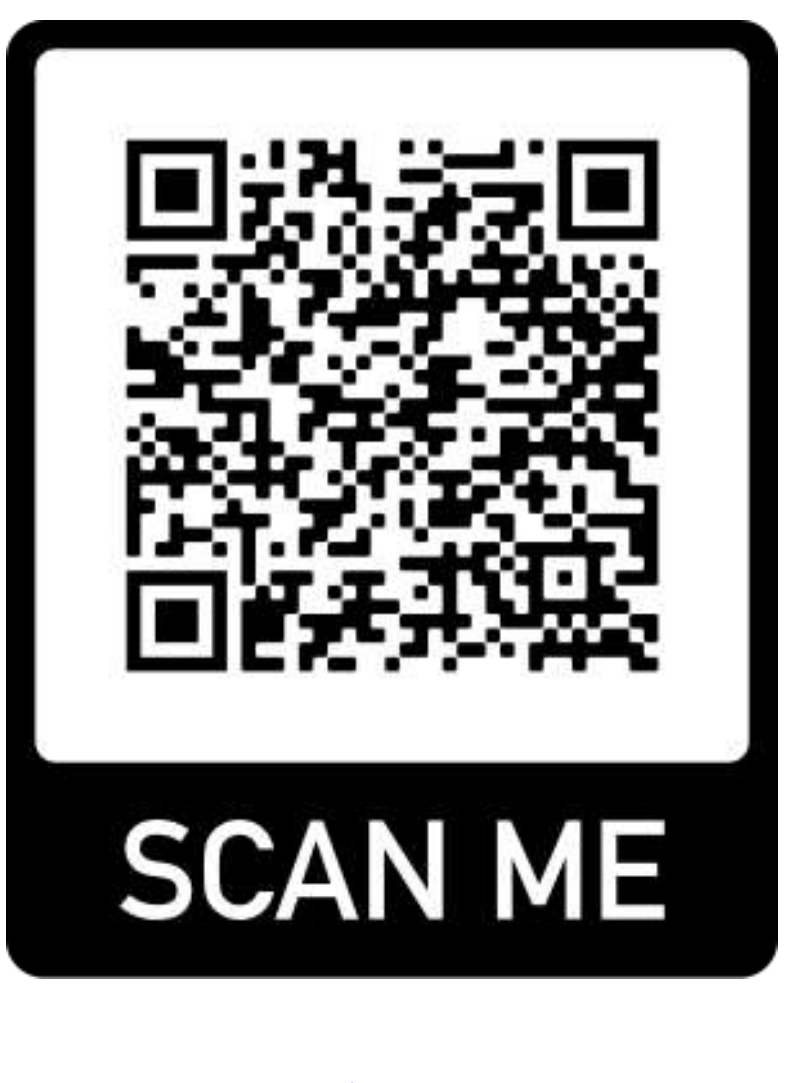

**امسح الكود لتحميل ملفات العمل**

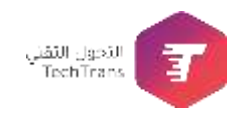

#### **ما هو برنامج حلول مايكروسوفت السحابية ؟**

**برنامج حلول مايكروسوفت السحابية هو أحد برامج شركة التحول التقنى، والذي تقدمـه** 

**بالةراكة مع منظمة تكسوب العالمية**.

**يمكنك من خالل الحصول على**:

**حسابات تطبيقات األعمال** 365 Microsoft

**تدريب عن بعد على تطبيقات األعمال** 365 Microsoft

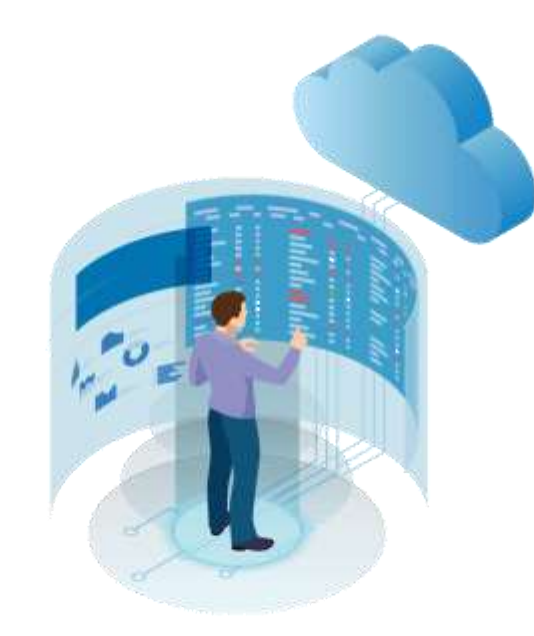

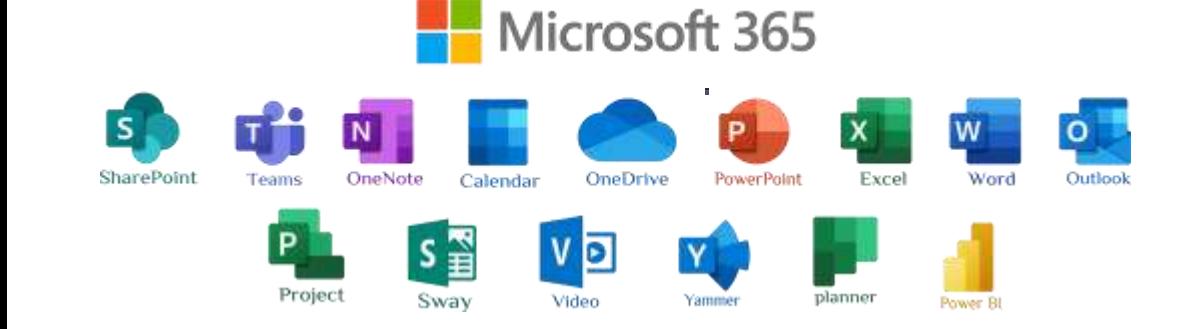

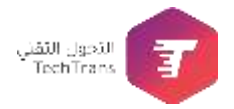

**للحصول على حلول مايكروسوفت السحابية يتعين عليك**  الت*س*جيل في برنامج تكسوب للتحقق من أهليـة منظمتك غيـر الربحيــة، شـم التقـدم بطلـب الخـدمات الاحترافيــة **لتطبيقات األعمال** 365 Microsoft

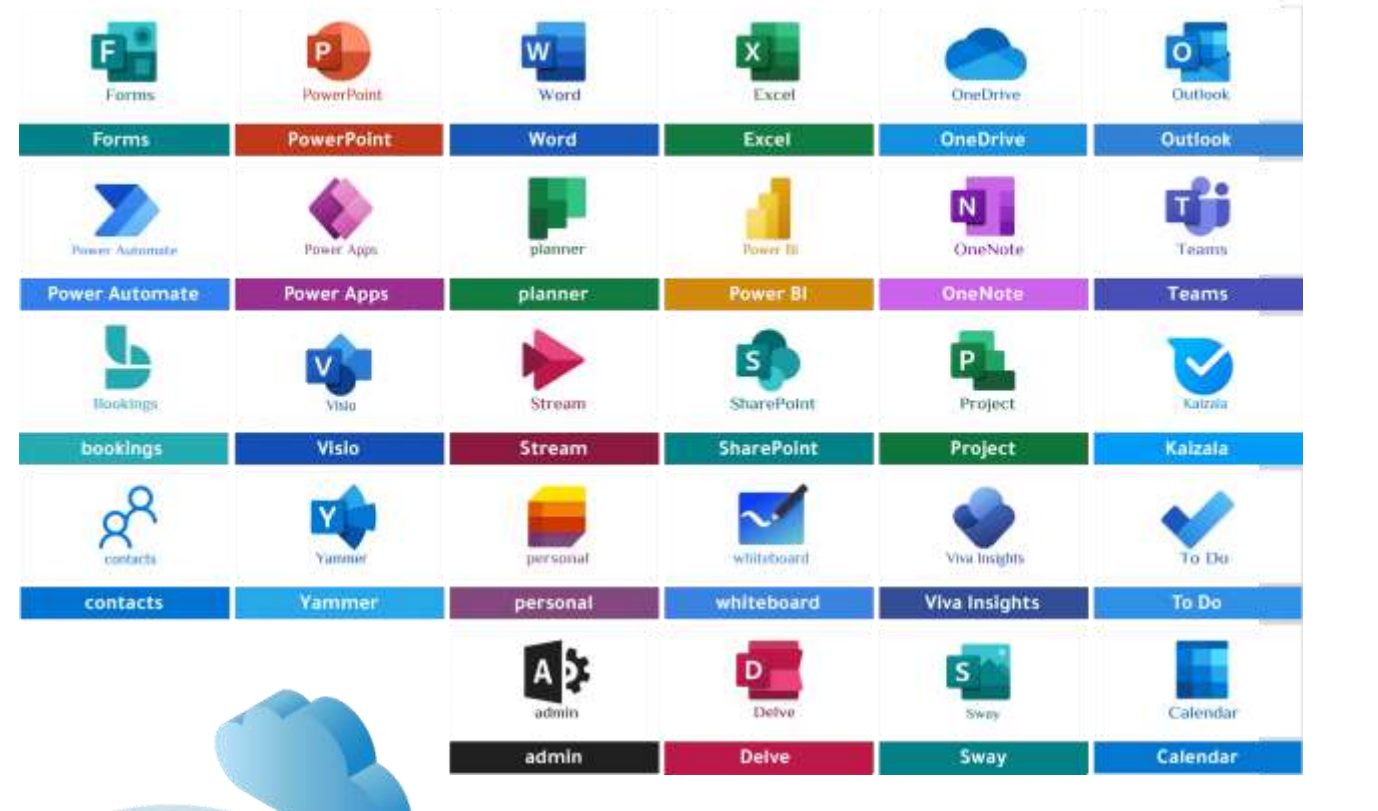

 $h^{\bullet}$ 

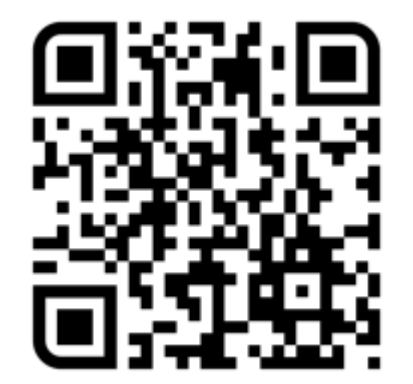

# **ندوة مباةرة عبر ا نترنت**

**ساعة ونصف من المهارات الرائعة وا ستقنائية**

وتحليل البيانات 01 خبير في إدارة

مختص في مجال<br>EXCEL - POWER BI

محاضر في العديد من منصات التعليم عن بعد 03

أقدم استشارات وحلول للعديد من<br>الموظفين

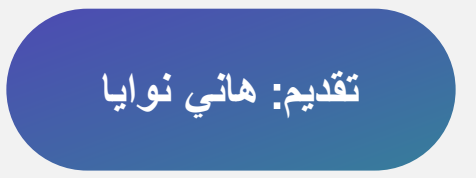

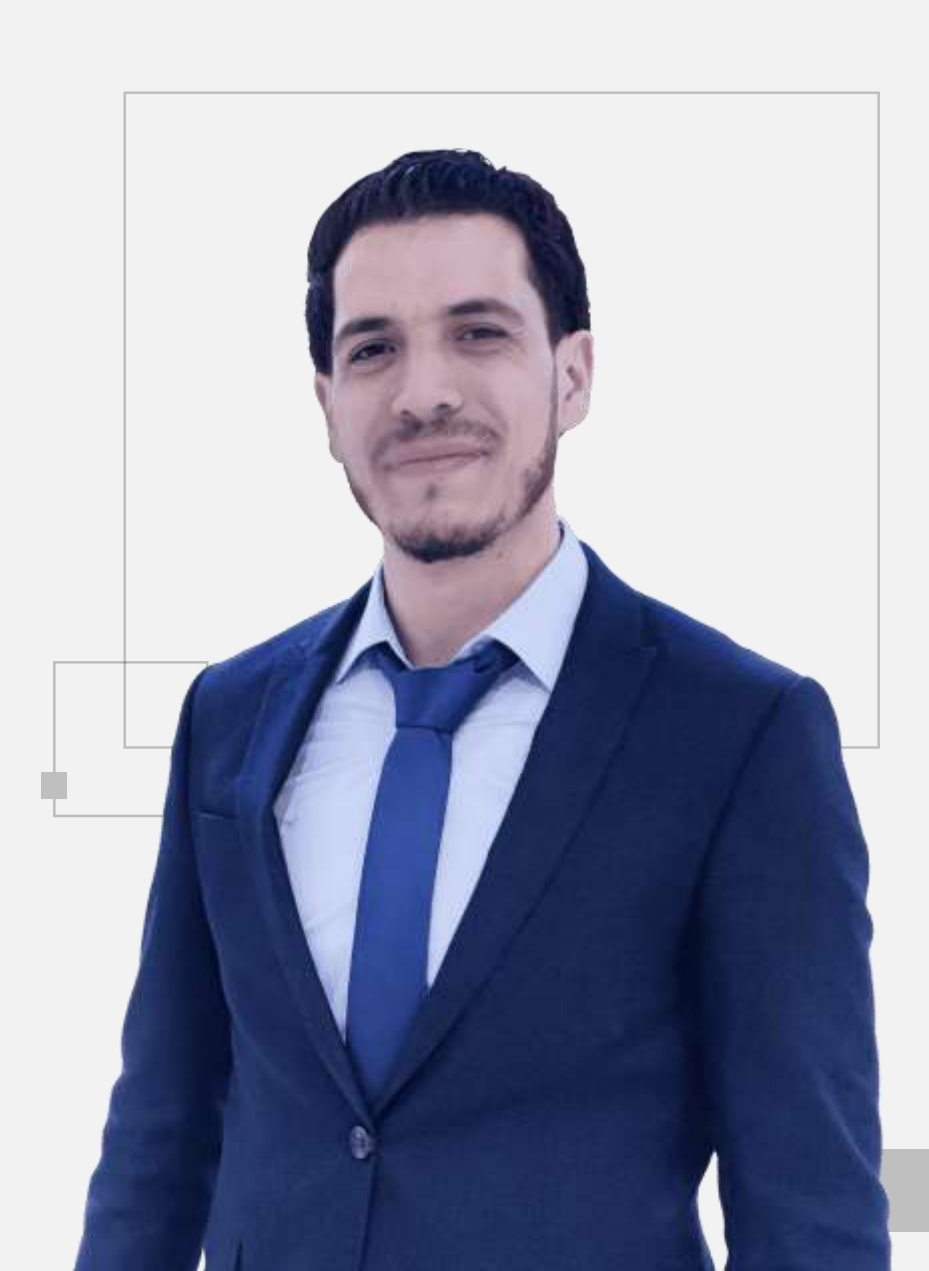

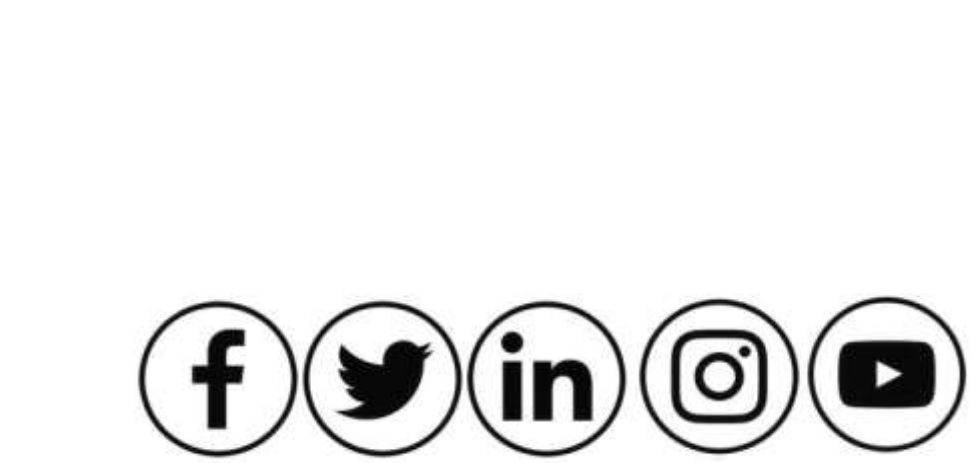

### @HaniNawaya

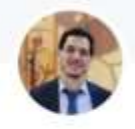

Hani جهة اتصال في واتساب

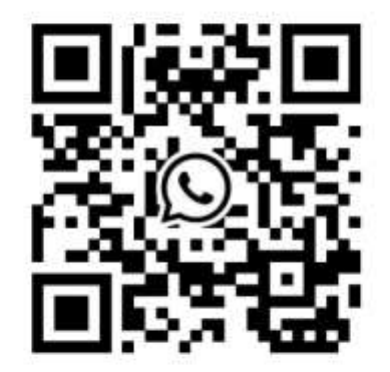

كود الرمز المربع هو كود خاص وفريد. إذا شاركته مع شخص ما، يمكن لهذا الشخص مسحه باستخدام كاميرا واتساب لإضافتك كجهة اتصال.

# WhatsApp +963 93 400 8 11 5

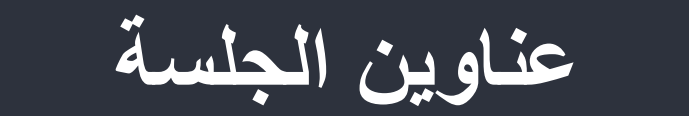

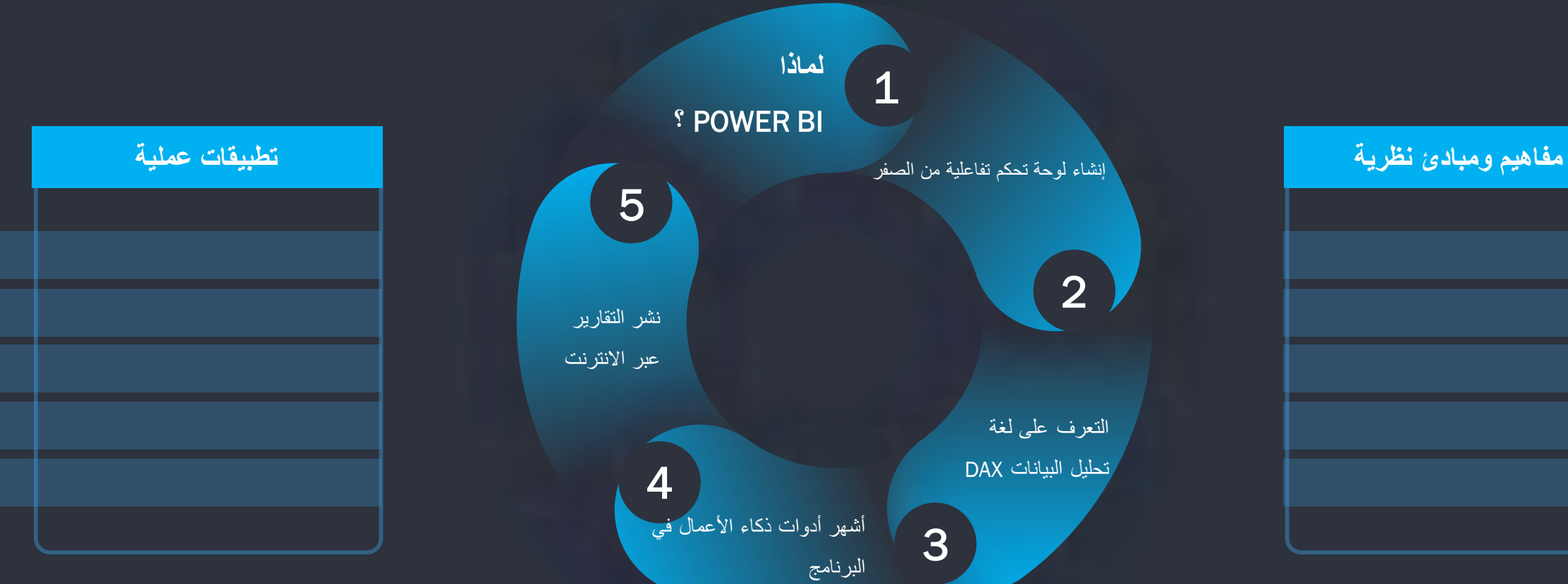

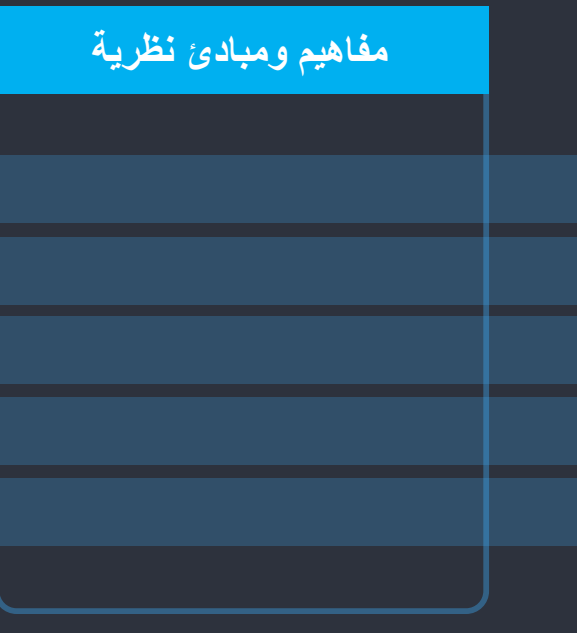

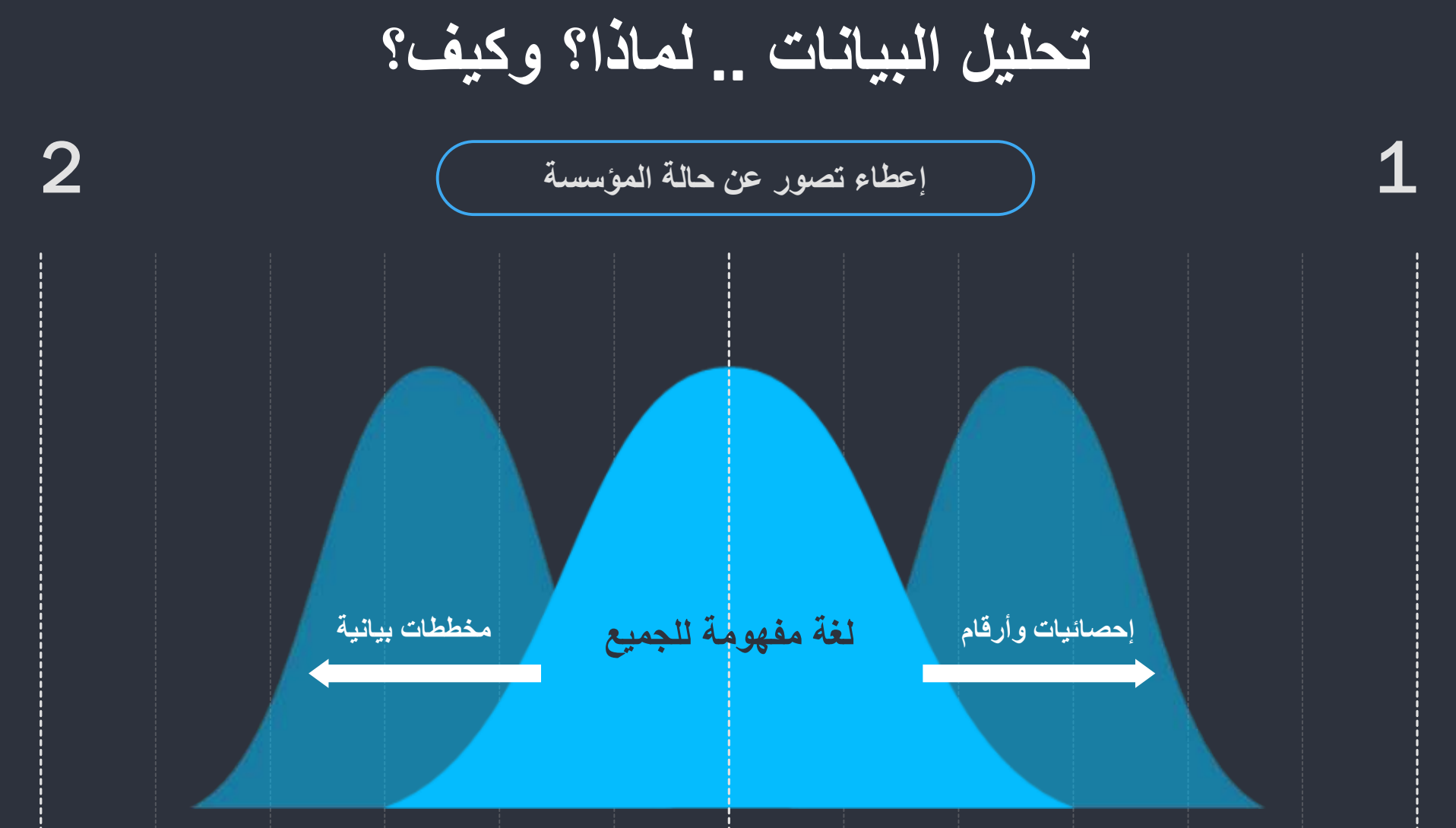

#### **مزايا وقوة برنامج** BI POWER

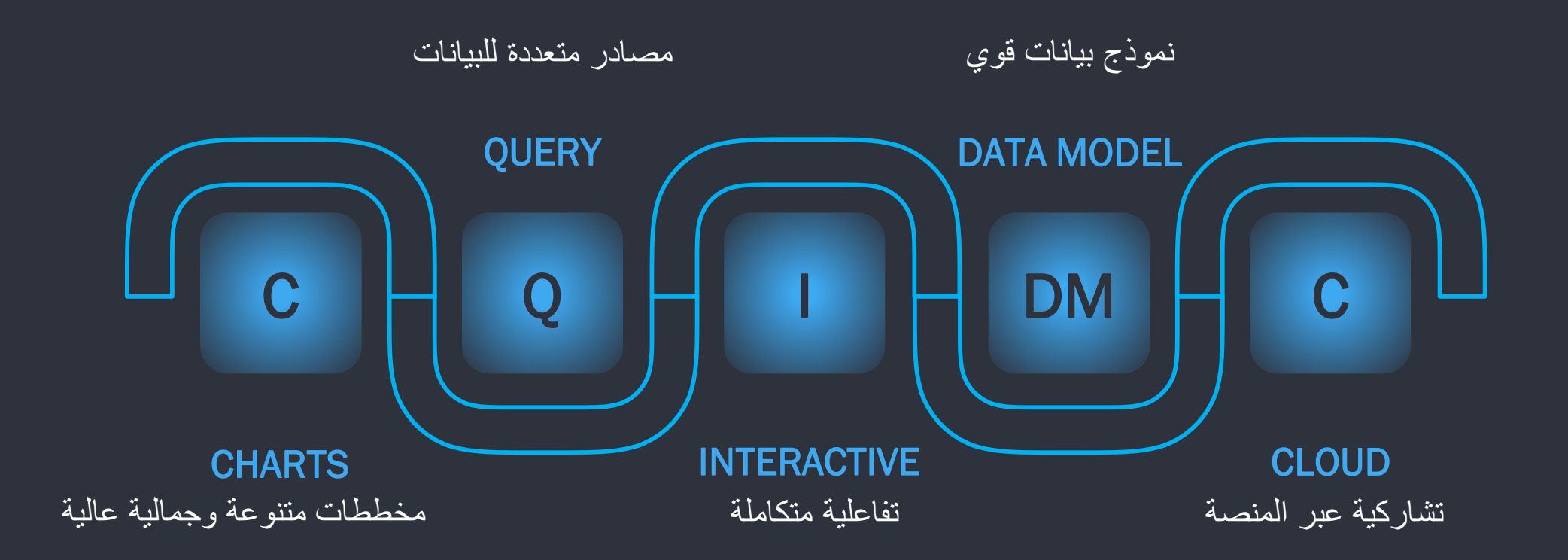

## **خطوات إنةاء لوحة التحكم في** BI POWER

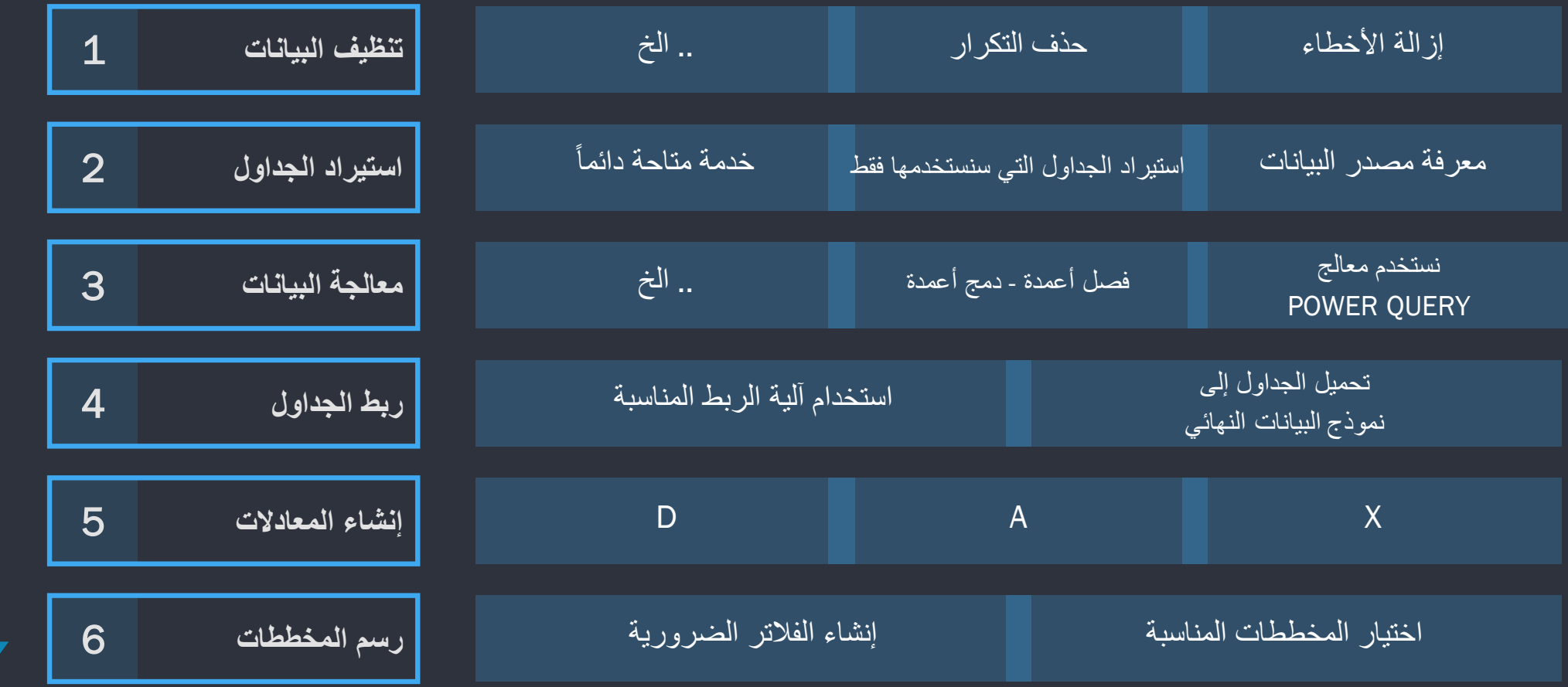

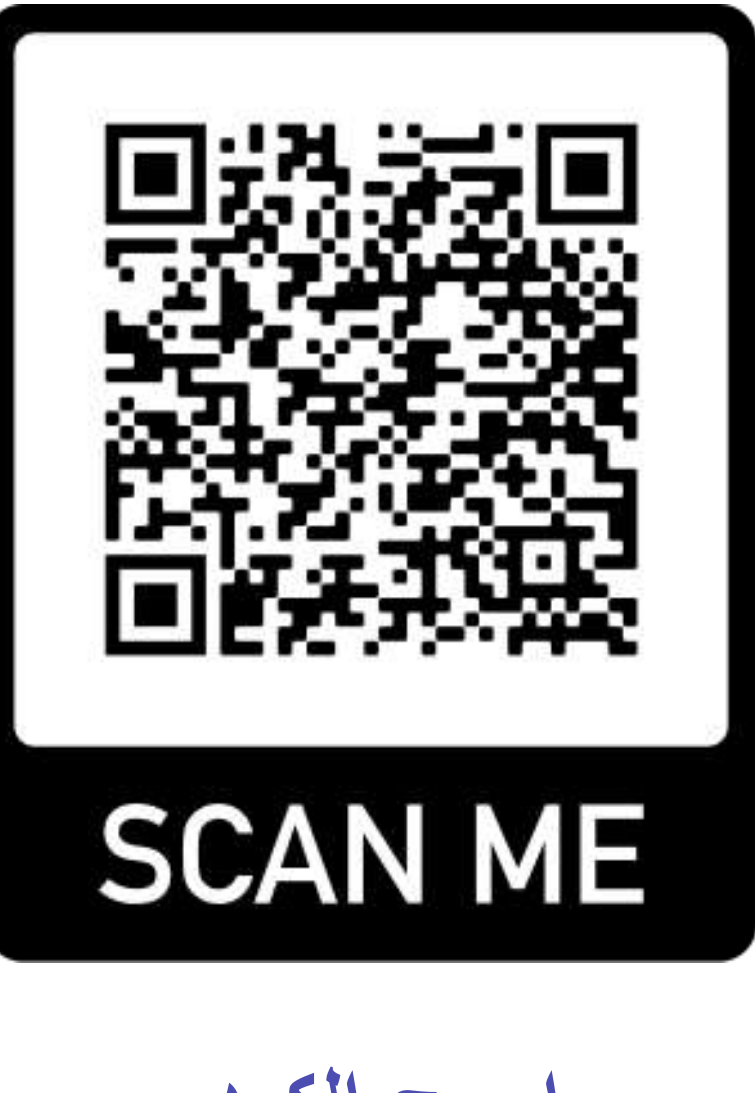

**امسح الكود لتحميل ملفات العمل**

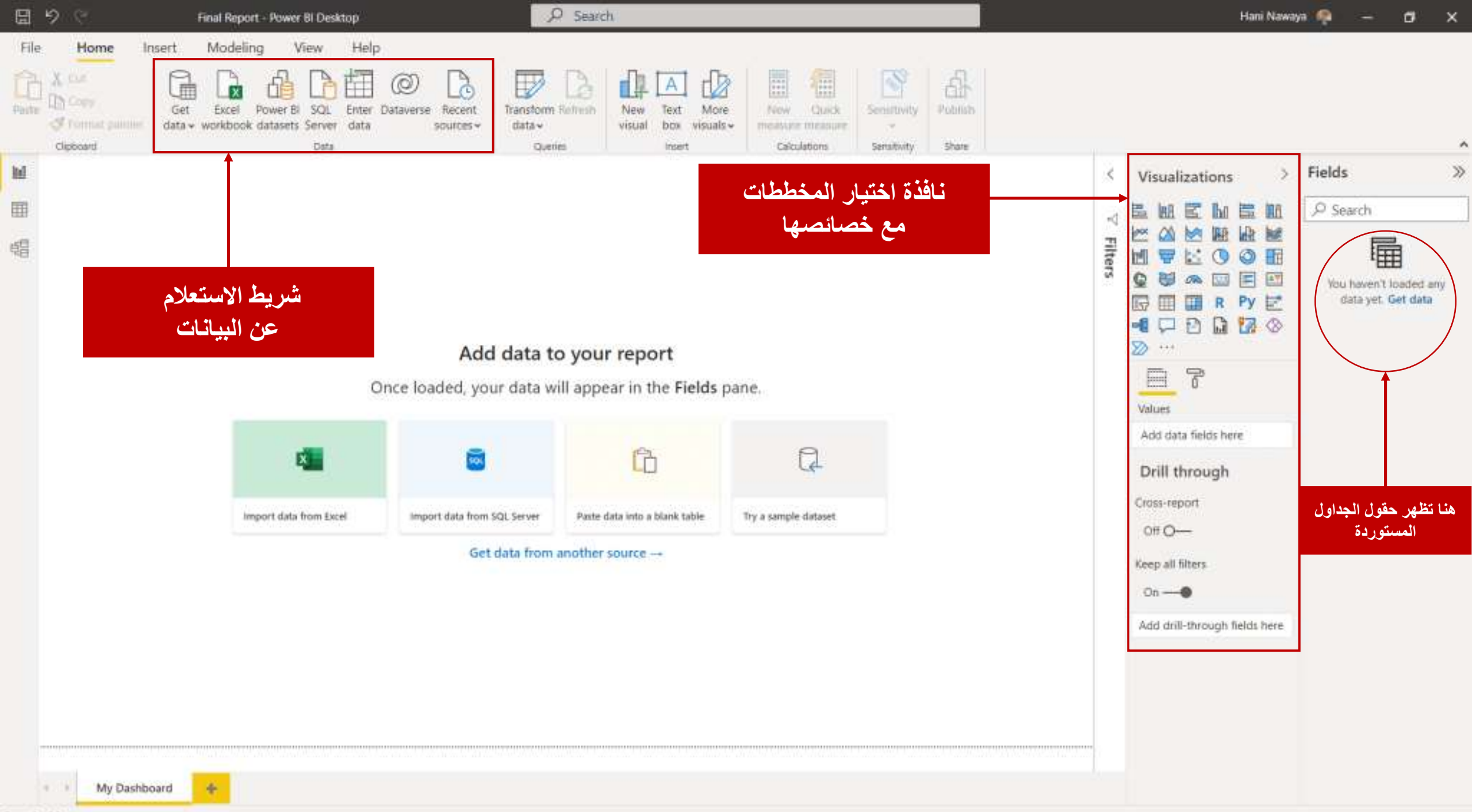